Nous avons commencé par répondre à la question de Monique sur l'existence des emails qui s'autodétruisent. Pour cela il faut aller sur un site le permettant comme par ex. : <http://www.destructingmessage.com/>

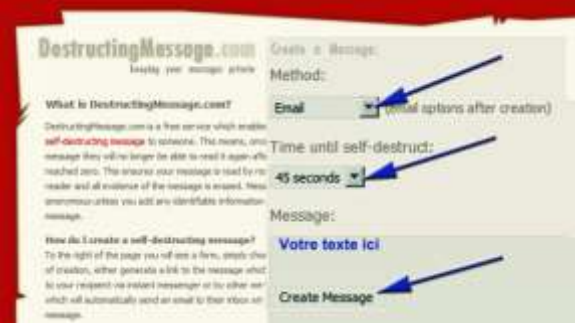

L'email (message) est envoyé à son destinataire qui devra lire son courriel :

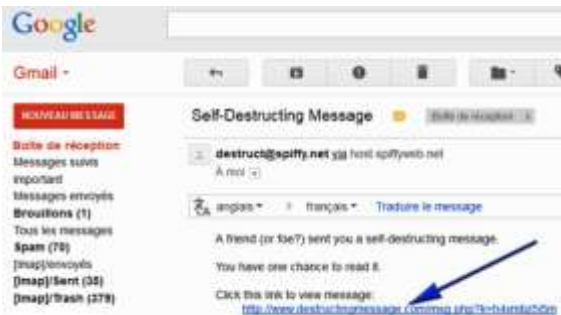

Dans cet email il y a un lien (en bleu) sur lequel il faudra cliquer pour lire le contenu du mail. Tant qu'on ne clique pas sur le lien, le compte à rebours ne commence pas.

Après avoir cliqué sur le lien, on pourra lire le contenu du mail qui va s'autodétruire (dans 53 s sur la photo) :

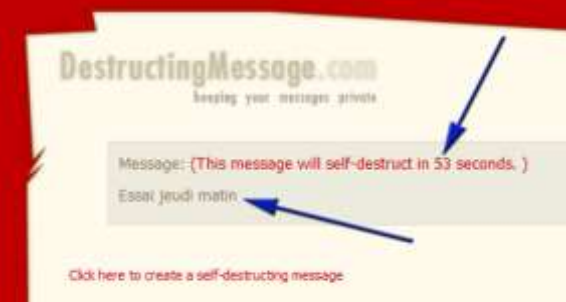

Après destruction, si on reclique sur le lien du mail, on arrivera sur le site avec la mention : mail autodétruit.

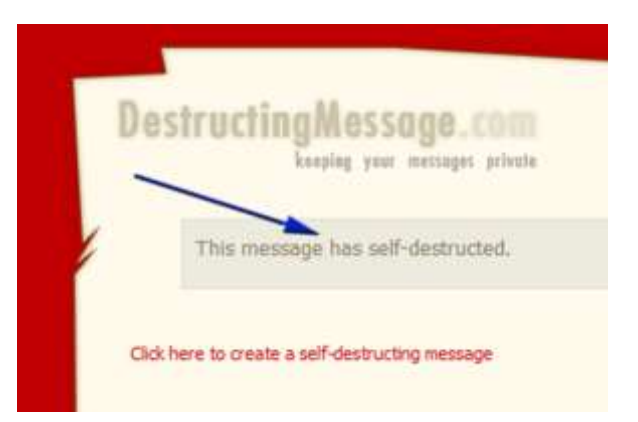

Puis, difficilement car internet continue à très mal fonctionner au Club, nous avons vu comment communiquer par webcam, facilement et sans inscription, avec Hello d FireFox. Toutes les explications sont très bien décrites sur le site en cliquant ci-dessous :

<https://support.mozilla.org/fr/kb/firefox-hello-envoyer-et-recevoir-des-appels-sans-compte>